## David Procházka

# První kroky s

Jak și vybrat vhodné připojení k internetu

> Založení a ovládání e-mailové schránky

Práce s ICQ a komunitními sítěmi (Facebook a Twitter)

> Nakupování a dražby na internetu

Vlastní webové stránky snadno a rychle

3., aktualizované vydání

**RYCHLE** 

**SNADNO** 

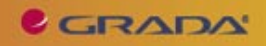

# Upozornění pro čtenáře a uživatele této knihy

Všechna práva vyhrazena. Žádná část této tištěné či elektronické knihy nesmí být reprodukována a šířena v papírové, elektronické či jiné podobě bez předchozího písemného souhlasu nakladatele. Neoprávněné užití této knihy bude trestně stíháno.

Používání elektronické verze knihy je umožněno jen osobě, která ji legálně nabyla a jen pro její osobní a vnitřní potřeby v rozsahu stanoveném autorským zákonem. Elektronická kniha je datový soubor, který lze užívat pouze v takové formě, v jaké jej lze stáhnout s portálu. Jakékoliv neoprávněné užití elektronické knihy nebo její části, spočívající např. v kopírování, úpravách, prodeji, pronajímání, půjčování, sdělování veřejnosti nebo jakémkoliv druhu obchodování nebo neobchodního šíření je zakázáno! Zejména je zakázána jakákoliv konverze datového souboru nebo extrakce části nebo celého textu, umisťování textu na servery, ze kterých je možno tento soubor dále stahovat, přitom není rozhodující, kdo takovéto sdílení umožnil. Je zakázáno sdělování údajů o uživatelském účtu jiným osobám, zasahování do technických prostředků, které chrání elektronickou knihu, případně omezují rozsah jejího užití. Uživatel také není oprávněn jakkoliv testovat, zkoušet či obcházet technické zabezpečení elektronické knihy.

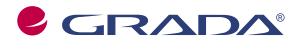

Copyright © Grada Publishing, a.s.

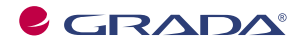

Copyright © Grada Publishing, a.s.

# První kroky s internetem

## **David Procházka**

3., aktualizované vydání

Vydala Grada Publishing, a.s. U Průhonu 22, Praha 7 jako svou 3884. publikaci

Odpovědný redaktor Dušan Mikeš Sazba Dušan Mikeš Návrh a grafická úprava obálky Vojtěch Kočí Počet stran 112 První vydání, Praha 2010

© Grada Publishing, a.s., 2010 Cover Photo © fotobanka allphoto

*V knize použité názvy programových produktů, firem apod. mohou být ochrannými známkami nebo registrovanými ochrannými známkami příslušných vlastníků.*

Vytiskly Tiskárny Havlíčkův Brod, a.s. Husova ulice 1881, Havlíčkův Brod

ISBN 978-80-247-3255-8 **ISBN 978-80-247-3255-8** (tištěná verze)<br>ISBN 978-80-247-6486-3 (elektronická verze ve formátu PDF)<br>© Grada Publishing, a.s. 2011

# **Obsah**

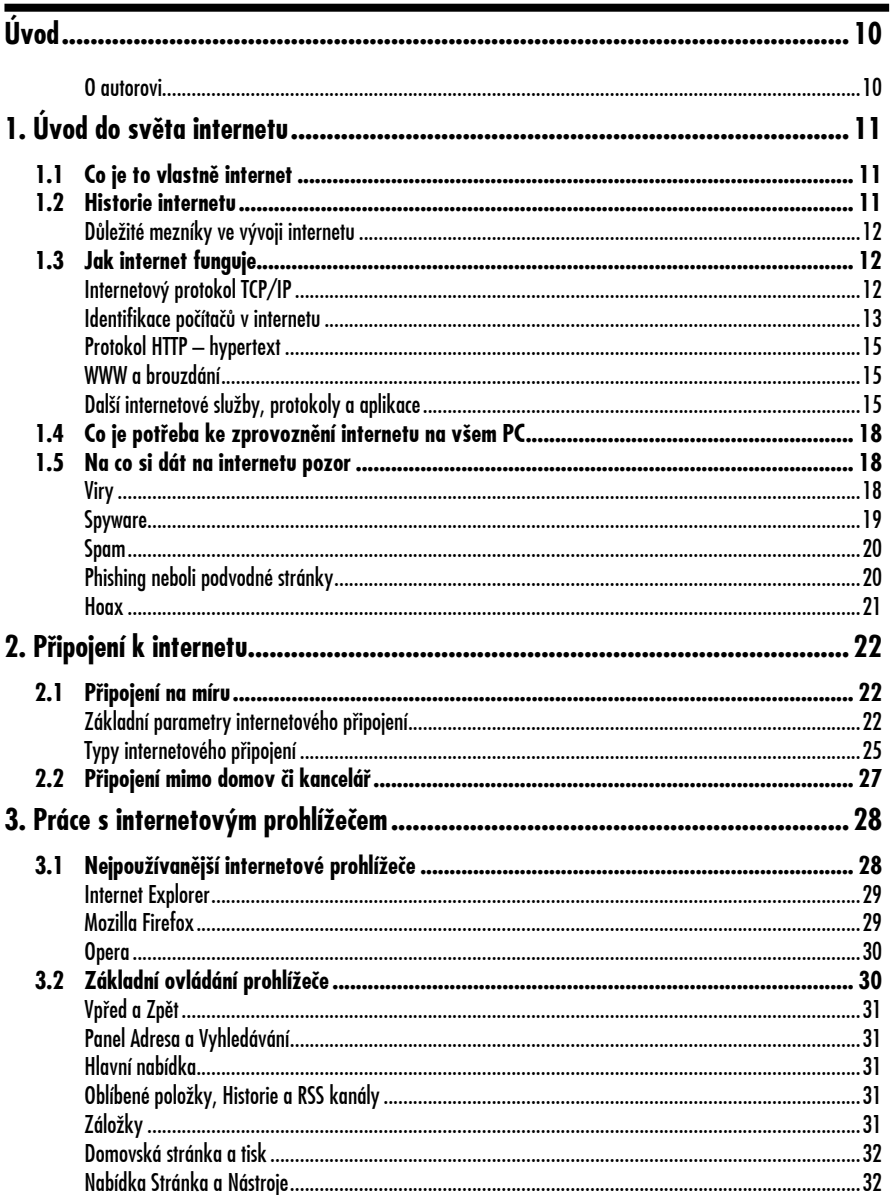

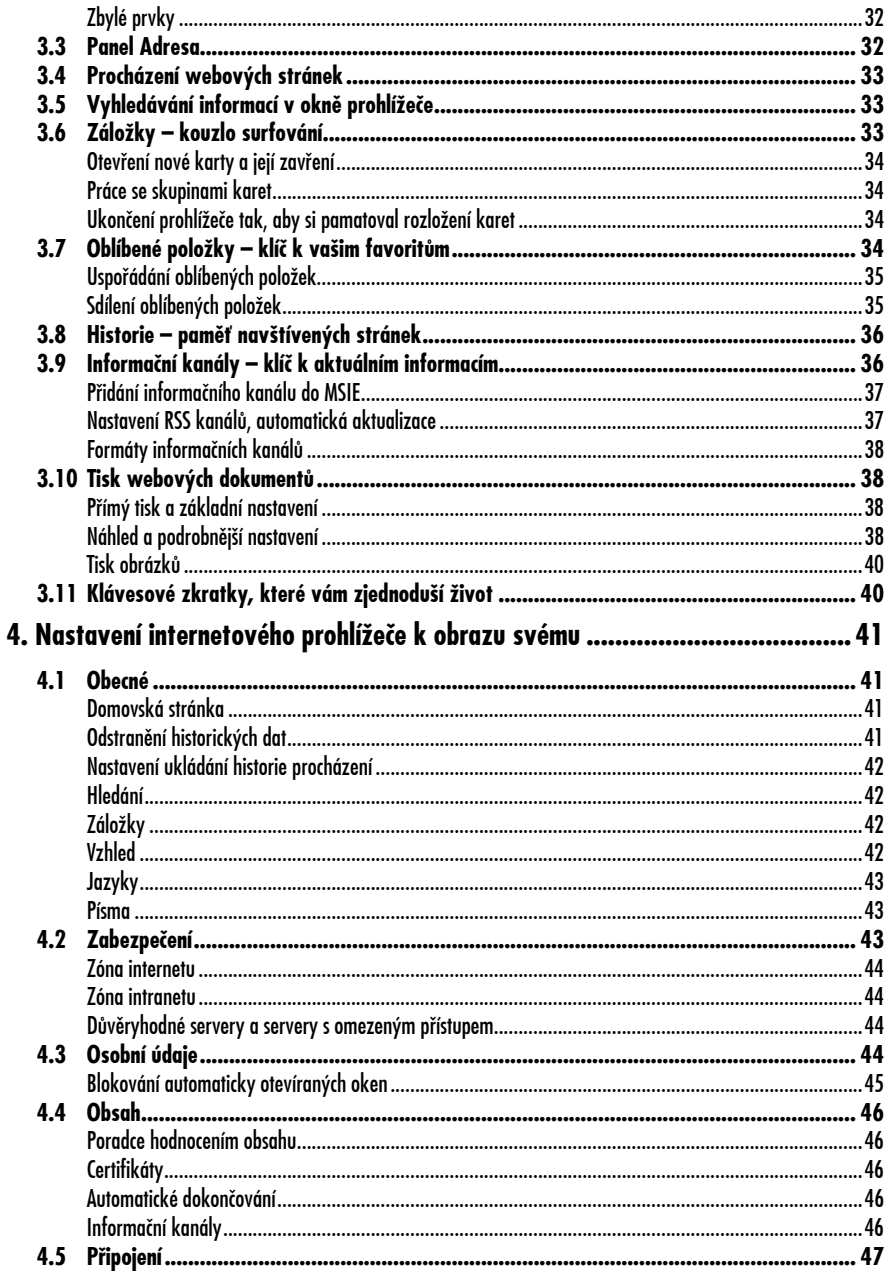

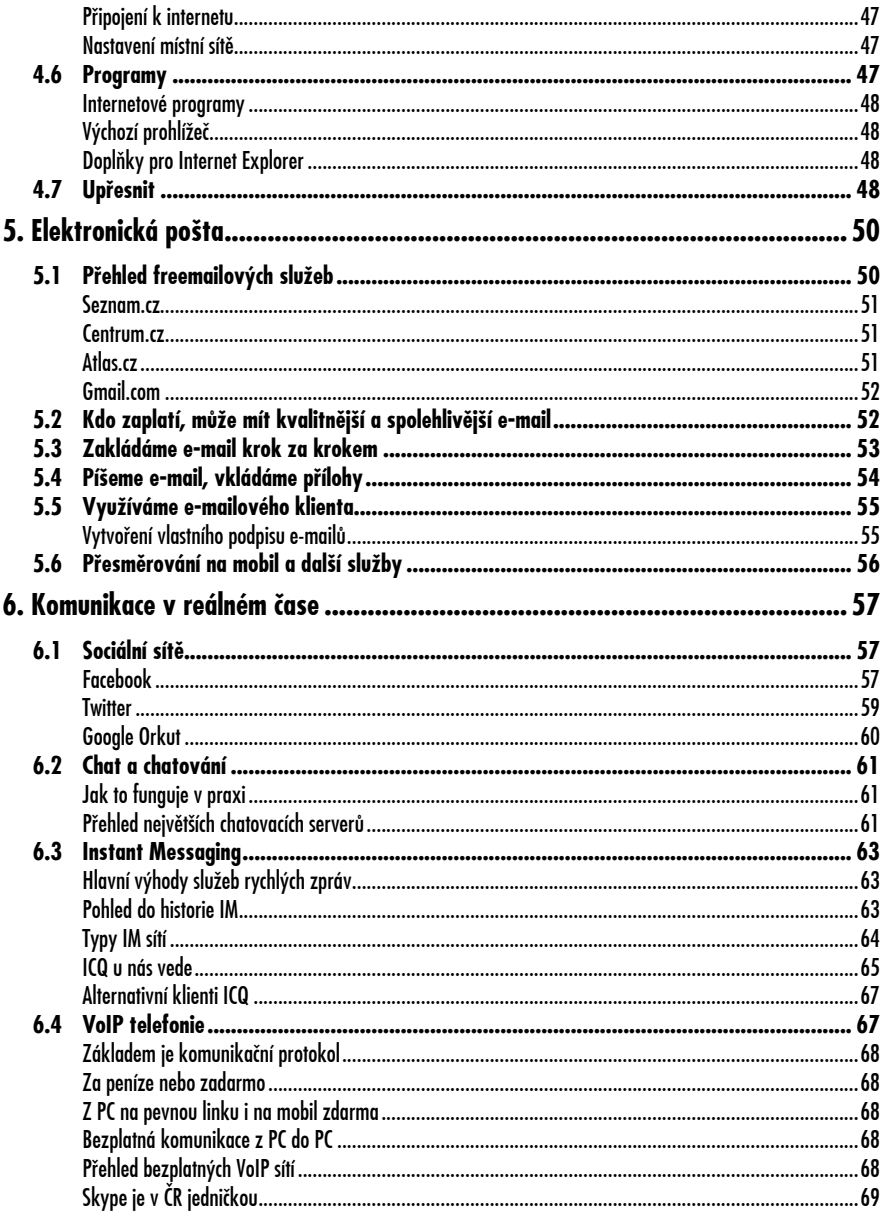

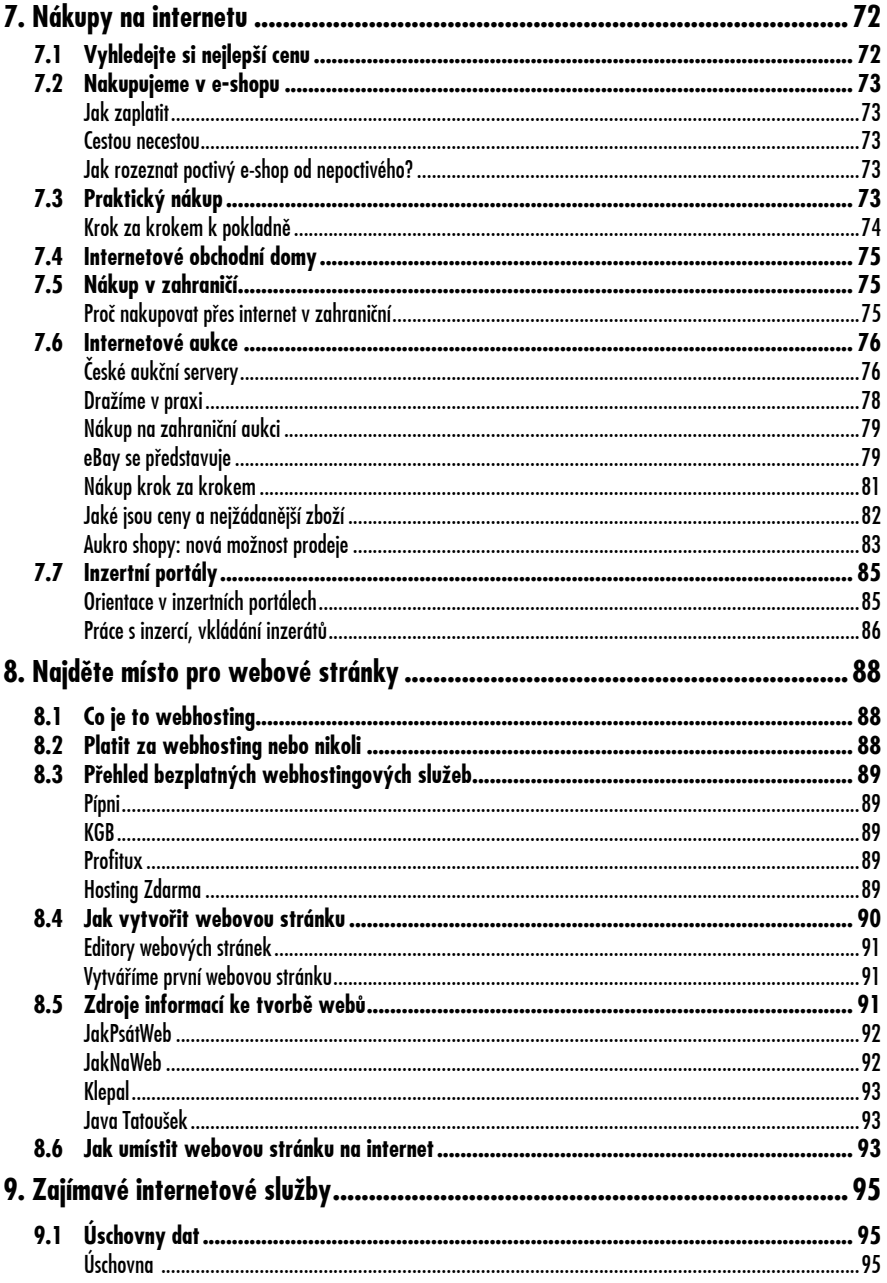

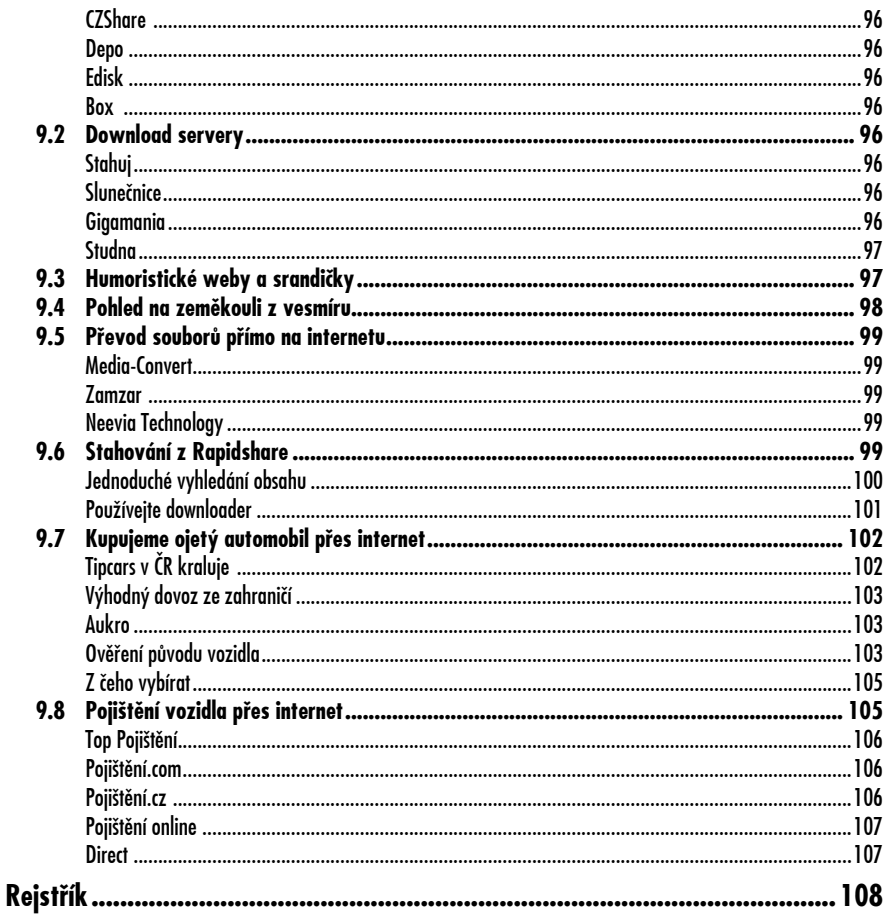

# **Úvod**

Internet bylo před několika léty doslova kouzelné slovo, jehož význam nebyl širší veřejnosti příliš znám. Dnes je situace poněkud jiná, vývoj šel dále a lidé, kteří se počítačům zdaleka vyhýbali, je již nějakou dobu mají doma. Stejně tak je tomu v případě internetu, rozšíření mezi uživateli bylo pozvolné, ale dnes je dostupný širokým masám. Jako informační zdroj slouží internet milionům uživatelů na celém světě.

Tato publikace si klade za cíl seznámit čtenáře s internetem jako takovým, tedy s tím, jak vznikal, jak funguje dnes, jak se na něj připojit a jak jej využívat. Předpokládáme tedy, že máte elementární znalosti ovládání počítače. Svou pozornost budeme ubírat k operačnímu systému Windows, jakožto nejrozšířenějšímu systému mezi obyvateli České republiky. Kromě základních informací se dozvíte také jak dostat z internetu požadované informace, jak využívat pokročilé služby nebo jak využívat internetové obchody k nákupům. Snad vám kniha poslouží jako vstup do světa internetu, jako základní stavební kámen dalších znalostí.

#### **O autorovi**

David Procházka je vývojář specializovaných a průmyslových aplikací ve společnosti VÍTKOVICE ITS a.s., která spadá do skupiny VÍTKOVICE MACHINERY GROUP. V rámci své pracovní náplně pracuje s databázemi Oracle, MSSQL, Firebird a MySQL. Dále spravuje holdingový intranet a webové prezentace více než čtyřiceti dceřiných společností holdingu. Autor absolvoval řadu školení, je držitelem certifikátů a účastní se meetingů v oblasti databází a programování. Mimo tuto činnost je také autorem několika odborných publikací a stovek článků v IT magazínech a na internetu.

Internet je velmi rozsáhlá počítačová síť, jejíž hierarchie se řídí určitými pravidly. V minulosti byl výsadou akademických a vědeckých pracovníků, běžní uživatelé se k jeho obsahu dostali jen výjimečně. Dnes jej používají děti, studenti, rodiny, důchodci, prostě všichni, kteří chtějí informovat a být informováni. Nemalé procento uživatelů internetu tvoří lidé, kteří chtějí komunikovat, přičemž internet jim poskytuje levnou a pohodlnou cestu ke spojení s celým světem.

## **1.1 Co je to vlastně internet**

Internet je celosvětová počítačová síť, která spojuje jednotlivé menší sítě, pomocí sady protokolů zvaných IP (Internet Protocol). Pro upřesnění, protokolem je v počítačové terminologii myšlena soustava pravidel – obvykle tedy norma komunikace. Název internet pochází z anglického jazyka, ze slova network (síť), podle něhož končily tradičně názvy amerických počítačových sítí – například Arpa-net, a mezinárodní (původně latinské) předpony inter (mezi), vyjadřující, že internet propojil a vstřebal různé starší, dílčí, spe-

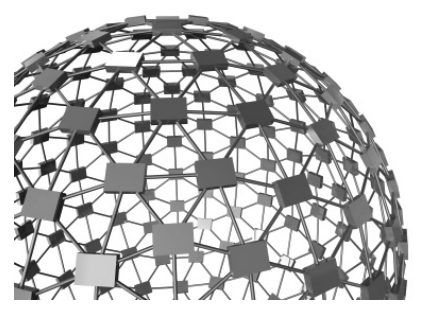

*Obrázek 1.1: Internet je celosvětová počítačová síť.*

cializované, proprietální a lokální sítě. Internet slouží k přenášení informací a poskytování mnoha služeb, jako jsou kupříkladu elektronická pošta, chat, webové stránky, sdílení souborů, on-line hraní her, vyhledávání, katalogizace ad. Otázkou zůstává, co je to vlastně internet fyzicky? Mohli bychom využít příměr k železničním tratím a vlečkám. Na počátku, ještě v 19. století, vznikla tu a tam nějaká ta osamocená lokální trať. Později se koleje těchto tratí začaly propojovat, překročily hranice krajů a posléze i hranice států. Nakonec jsme dospěli k dnešnímu stavu, kdy propojení kolejí opřádající Evropský kontinent teoreticky dovoluje, aby vlak jel z libovolného místa kamkoliv jinam. A s internetem je to podobné. Napřed byly samostatné počítače, pak

vznikly lokální sítě, ty se vzájemně propojovaly ve větší a větší celky, až pavučina sítí opředla celou zeměkouli. Vznikla tak možnost komunikace z každého počítače na libovolný jiný. Internet můžeme tedy v nejširším slova smyslu považovat za jakousi celosvětovou počítačovou síť. Internet může pro lidstvo znamenat takový přínos, jako zavedení písma či vynález knihtisku. Zatímco písmo (přesněji jeho obrázkové ekvivalenty) existuje tisíce let, knihtisk pár set let, internet je tu velmi krátce. Jeho historie se stále ještě dá spíše než na desetiletí počítat na jednotlivé roky.

## **1.2 Historie internetu**

Historie internetu je velice košatá a vydala by na samostatnou odbornou publikaci, proto se o ní zmíníme jen krátce. Počátky

internetu započaly u myšlenky vytvoření počítačové sítě, která by spolehlivě propojila strategické, vojenské, vládní a akademické počítače, tak, aby zároveň dokázala přežít jaderný úder či jiné hrozby. Zájmem tvůrců bylo také to, aby síť byla co nejméně zranitelná. Byla navržena bez hlavního řídicího centra. Skládala se z řady vzájemně propojených uzlů rovnocenné důležitosti. Posílaná data se na dobu přenosu rozdělí na několik samostatných částí nazývaných pakety.

Každý z paketů je vybaven údajem o adresátovi a tvoří tak de facto autonomní zásilku, která cestuje k cíli samostatně, svou vlastní cestou, nezávisle na ostatních paketech. V případě zničení jedné z přenosových cest může paket bez problémů dojít k adresátovi alternativní cestou – přes zbývající zachovalé uzly. A to je vlastně základ koncepce internetu, jak ji známe dodnes.

#### **Důležité mezníky ve vývoji internetu**

V období vývoje internetu od roku 1969 až po současnost docházelo k bouřlivému vývoji, technologickému postupu a aplikaci řady nových technologií. Uveďme si nyní výběr jen těch nejdůležitějších okamžiků.

1969 – vytvořena experimentální síť ARPANET, první pokusy s přepojováním uzlů

1972 – Ray Tomlinson vyvíjí první e-mailovou aplikaci

1980 – experimentální provoz protokolu TCP/IP v síti ARPANET

1984 – vyvinut DNS (Domain Name System)

1987 – vzniká označení sítě jako internet 1990 – končí ARPANET

1991 – nasazení WWW (World Wide Web) v evropské laboratoři CERN

1994 – internet přechází z rukou vědců

do komerčního užití

1996 – překonáno 55 milionů uživatelů na světě

2000 – 250 milionů uživatelů

2006 – více než miliarda uživatelů

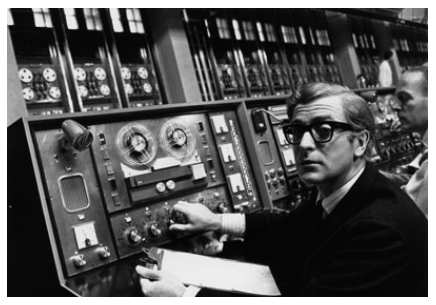

*Obrázek 1.2: Vědci budující ARPANET.*

#### **1.3 Jak internet funguje**

Internet nemůže fungovat pouze sám o sobě, ale je tvořen propojením jednotlivých počítačů pomocí kabelů a síťových prvků. K fungování internetu je zapotřebí několika protokolů a síťových služeb. Funkce všech částí internetu nelze popsat dopodrobna, neboť jde o obsah studia vysokých škol, povězme si tedy alespoň základní informace o pojmech, se kterými se na internetu můžete snadno setkat.

#### **Internetový protokol TCP/IP**

Protokolová struktura TCP/IP je definována jako sada protokolů pro komunikaci v počítačové síti, jež se využívá zejména na internetu, ale také v běžných počítačových sítích. Jde vlastně o komunikační protokol, což je množina pravidel, které určují podobu a význam jednotlivých zpráv při komunikaci. Vzhledem ke složitosti problémů je síťová komunikace rozdělena do tzv. vrstev, které znázorňují hierarchii činností. Výměna informa-

cí mezi vrstvami je přesně definována. Každá vrstva využívá služeb vrstvy nižší a poskytuje své služby vrstvě vyšší. Celkový význam zkratky TCP/IP je Transmission Control Protocol/Internet Protocol. Komunikace mezi stejnými vrstvami dvou různých systémů je řízena komunikačním protokolem za použití spojení vytvořeného sousední nižší vrstvou. Architektura umožňuje možnost výměny protokolů jedné vrstvy bez dopadu na ostatní. Architektura TCP/IP je členěna do čtyř vrstev (narozdíl od referenčního modelu ISO/OSI se sedmi vrstvami): aplikační vrstva (application layer), transportní vrstva (transport layer), síťová vrstva (network layer) a vrstva síťového rozhraní (network interface).

#### *Protokol TCP*

TCP protokol (Transmission Control Protocol) je jeden ze základních ze sady protokolů Internetu, typicky představuje transportní vrstvu komunikace. Použitím TCP protokolu mohou aplikace na počítačích zapojených do počítačové sítě vytvořit mezi sebou spojení, přes které lze přenášet data. Protokol garantuje spolehlivé doručování a doručování ve správném pořadí. TCP také rozlišuje data pro vícenásobné, současně běžící aplikace (například webový server a e-mailový server) běžící na stejném počítači. TCP podporuje mnoho na internetu populárních aplikačních protokolů a aplikací, včetně WWW, elektronické pošty a SSH (Secure Shell).

#### *Protokol IP*

IP protokol (Internet Protocol) je datový protokol používaný pro přenos dat přes paketové sítě. Data se pomocí IP posílají síti po blocích nazývaných datagramy (jedná se o název pro datový paket specifický pro prostředí protokolu IP). Jednotlivé datagramy putují sítí zcela nezávisle, na začátku komunikace není potřeba navazovat spojení či jinak předpřipravovat cestu datům, přestože spolu třeba příslušné stroje nikdy předtím nekomunikovaly. IP protokol v doručování datagramů poskytuje nespolehlivou službu, označuje se také jako služba nejlepšího úsilí; tj. všechny stroje na trase se datagram snaží podle svých možností poslat blíže k cíli, ale nezaručují praktické doručení do cíle. Datagram vůbec nemusí dorazit, může být naopak doručen několikrát a IP protokol neručí ani za pořadí doručených datagramů.

#### **Identifikace počítačů v internetu**

Kterékoli síťové rozhraní komunikující prostřednictvím protokolu IP má přiřazeno jednoznačný identifikátor, tzv. IP adresu. IP adresa je v rámci internetu zásadní věcí a je dobré vědět, co IP znamená. V každém datagramu je pak uvedena IP adresa odesilatele i příjemce. Na základě IP adresy příjemce pak každý počítač na trase provádí rozhodnutí, jakým směrem paket odeslat, tzv. směrování (routing). To mají na starosti zejména specializované stroje označované jako směrovače (routery). Pro snadnou orientaci byl zaveden systém pojmenování domén, tzv. DNS. Doménová jména se v tomto systému překládají na IP adresy a naopak. Použitelnost je mnohem lepší, uživatelé si nemusejí pamatovat dlouhá čísla, pamatují si názvy.

#### *Domény*

Domény jsou vlastně IP adresy převedené na text. Jméno počítače se skládá z domén oddělených tečkou, např. *http://mail.volny.cz*. Doména nejvyšší úrovně je vpravo (cz), doména druhé

úrovně je vlevo od ní (volny), určuje název organizace, 3. úroveň určuje název počítače v rámci organizace apod. Doména první úrovně určuje skupinu podle země nebo kategorie (cz – Česká republika, us – USA, com – komerční organizace, edu – vzdělávací instituce, gov – vládní stránky, mil – vojenské stránky atd.).

rozpětí adres, je připraven k dalšímu rozvoji IP protokol verze 6 označovaný jako IPv6. Tato verze má kromě jiného adresy 128bitové, které poskytují větší adresní prostor než 32bitové adresy v IPv4. Verze 0 až 3 jsou buď rezervované, nebo nepoužité. Verze 5 (IPv5) byla použita pro experimentální proudový protokol

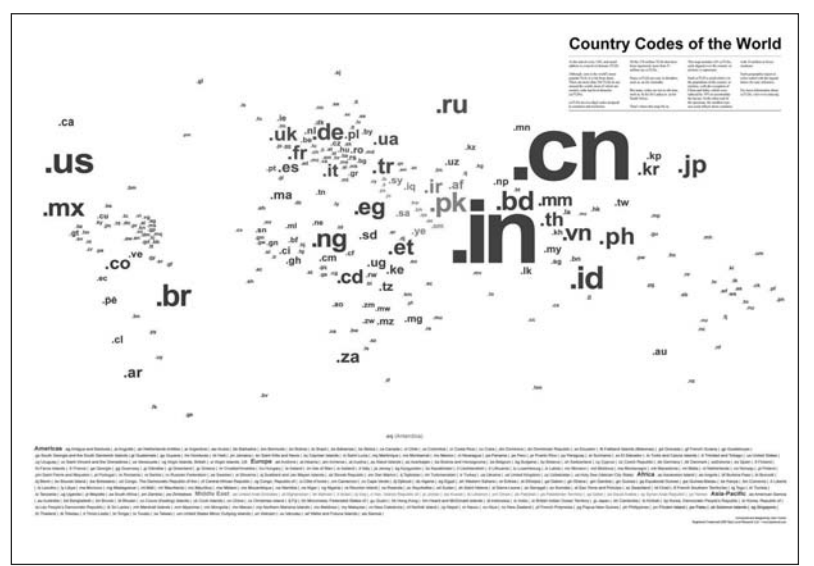

*Obrázek 1.3: Koncovky doménových jmen jsou na světě různé.*

#### *Různé verze IP adres*

Každý počítač připojený k internetu má svoji IP adresu. IP adresa je 32bitové číslo. Uvádí se jako čtyři desítková čísla v rozmezí 0 – 255 oddělená tečkou – např. 192.168.1.1. Každé z nich vznikne převodem osmi bitů adresy. Celkový počet různých IP adres je 232 = 4 294 967 296. Jak bylo uvedeno výše, počet uživatelů internetu je opravdu velký, ale určitě menší, než je toto číslo. Mohlo by se tedy zdát, že IP adresy ještě nějakou dobu budou dostačovat. Opak je pravdou. Vzhledem k tomu, že IP adresu mají i síťové prvky a velké společnosti si pronajímají velké (stream protocol). Některá další čísla verzí byla přiřazena pro experimentální protokoly, které se v praxi neobjevují.

#### *MAC adresa síťové karty*

Drtivá většina počítačů je do internetu připojena pomocí síťové karty. Je to zařízení, do kterého zapojíte síťový (UTP) kabel z modemu nebo směrovače. Každá síťová karta má tzv. MAC adresu. MAC adresa (z anglického "Media Access Control") je jedinečný identifikátor síťového zařízení, který používají různé protokoly druhé (spojové) vrstvy OSI. Je přiřazována síťové kartě bezprostředně při její

výrobě a je jakýmsi jedinečným rodným číslem. MAC adresa přidělená výrobcem je vždy celosvětově jedinečná. Z hlediska přidělování je rozdělena na dvě poloviny. O první polovinu musí výrobce požádat centrálního správce adresního prostoru a je u všech karet daného výrobce stejná (či alespoň velké skupiny karet, velcí výrobci mají k dispozici několik hodnot pro první polovinu). Výrobce pak každé vyrobené kartě či zařízení přiřazuje jedinečnou hodnotu druhé poloviny adresy. MAC adresa může mít třeba takovýto tvar: 00-11-09-95-26-FE.

#### **Protokol HTTP – hypertext**

HTTP (Hyper Text Transfer Protocol) je internetový protokol určený původně pro výměnu hypertextových dokumentů ve formátu HTML (HyperText Markup Language). Tento protokol je spolu s elektronickou poštou tím nejvíce používaným a zasloužil se o obrovský rozmach internetu v posledních letech. HTTP používá jako některé další aplikace tzv. jednotný lokátor prostředků URL (Uniform Resource Locator), který specifikuje jednoznačné umístění nějakého zdroje v Internetu. K protokolu HTTP existuje také jeho bezpečnější verze označovaná jako HTTPS, která umožňuje přenášená data šifrovat a tím chránit před odposlechem či jiným narušením. Protokol funguje způsobem dotaz–odpověď. Uživatel (pomocí programu, obvykle internetového prohlížeče) pošle serveru dotaz ve formě čistého textu, obsahujícího označení požadovaného dokumentu, informace o schopnostech prohlížeče apod. Server poté odpoví pomocí několika řádků textu popisujících výsledek dotazu (zda se dokument podařilo najít, jakého typu dokument je atd.), za kterými následují data samotného požadovaného dokumentu.

#### **WWW a brouzdání**

World Wide Web (WWW, také pouze zkráceně web), ve volném překladu celosvětová pavučina, je označení pro aplikace internetového protokolu HTTP. Je tím myšlena soustava propojených hypertextových dokumentů. V češtině se slovo web často používá nejen pro označení celosvětové sítě dokumentů, ale také pro označení jednotlivé soustavy dokumentů dostupných na tomtéž webovém serveru nebo na téže internetové doméně nejnižšího stupně (internetové stránce). Dokumenty umístěné na počítačových serverech jsou adresovány pomocí URL, jehož součástí je i doména a jméno počítače. Název naprosté většiny těchto serverů začíná zkratkou WWW, i když je možné používat libovolné jméno vyhovující pravidlům URL. Protokol HTTP je dnes již používán i pro přenos jiných dokumentů, než jen souborů ve tvaru HTML a výraz World Wide Web se postupně stává pro laickou veřejnost synonymem pro internetové aplikace.

#### **Další internetové služby, protokoly a aplikace**

V rámci internetu se využívají i další pojmy a protokoly, přičemž větší část uživatelů se v budoucnu s některými z nich setká. Podívejme se tedy na další a doplňující služby, které jsou nedílnou součástí internetu.

#### *Internetový prohlížeč*

Program umožňující komunikaci s HTTP serverem a zpracování přijatého kódu (HTML, XHTML, XML apod.), který podle daných standardů zformátuje a zobrazí webovou stránku. Textové prohlížeče zobrazují stránky jako text, obvykle velmi jednoduše formátovaný. Grafické prohlížeče umožňují složitější formátování stránky včetně zobrazení obrázků.

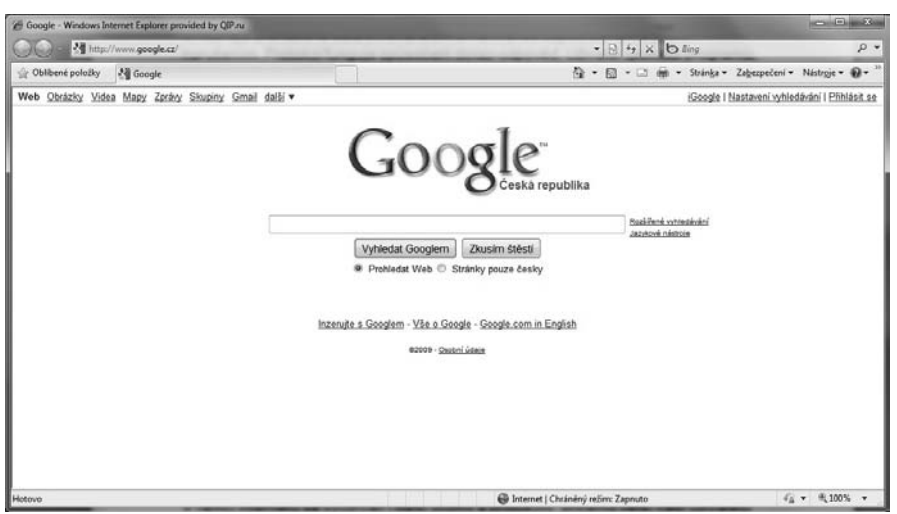

*Obrázek 1.4: Typické prostředí internetového prohlížeče.*

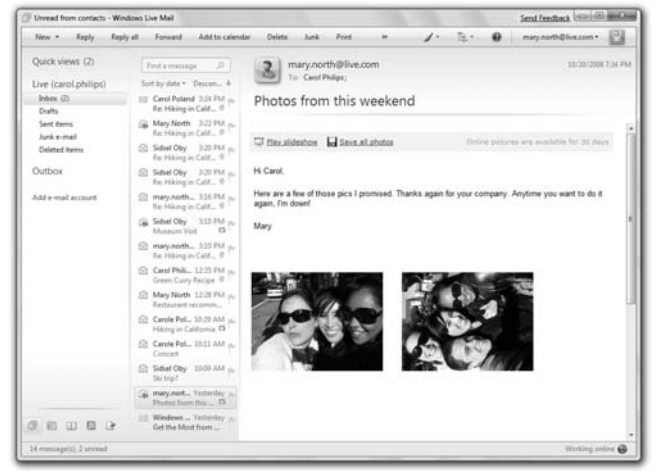

Typickými příklady jsou Internet Explorer, Mozilla Firefox, Opera ad. *Obrázek 1.5: E-mailový klient Windows Mail.*

#### *E-mailový klient*

Počítačový program sloužící ke stažení, odeslání a obecně k veškeré práci s elektronickou poštou. Často je součástí těchto programů také časový organizér, databáze kontaktů a další pokročilé funkce. Nejznámějším programem podobného druhu je Microsoft Outlook, neméně oblíbené pak jsou Windows Mail, Mozilla Thunderbird apod.

#### *IM klient (Instant Messaging)*

Instant messaging (zkratka IM) je internetová služba, umožňující svým uživa-

telům sledovat, kteří jejich přátelé jsou právě připojeni, a dle potřeby jim posílat zprávy, chatovat, přeposílat soubory mezi uživateli a i jinak komunikovat. Hlavní výhodou oproti používání např. e-mailu spočívá v principu odesílání a přijímání zpráv v reálném čase. Jinými slovy zpráva je doručena ve velmi krátké době od odeslání (většinou v rámci stovek milisekund). Nejpoužívanějším IM klientem v ČR je ICQ.

#### *Telefonování přes internet*

Tato služba je uživateli internetu využívána stále více. Jednak šetří peníze, zejména při volání v rámci celého světa a navíc již není doba, kdy by lidé udržovali pevné telefonní linky. Volat si můžete jak mezi počítači připojenými do internetu, tak i z počítače na pevnou linku nebo na mobil. Skrze specializované programy lze také posílat textové a multimediální zprávy.

#### *FTP protokol*

FTP (File Transfer Protocol) je protokol aplikační vrstvy z rodiny TCP/IP, je určen pro přenos souborů mezi počítači, na kterých mohou běžet velmi rozdílné operační systémy. Typické použití FTP protokolu je v rámci umisťování web stránek na vzdálený server.

#### *Server*

Server je v informatice obecné označení pro proces nebo systém, který poskytuje nějakou službu. Služba je obvykle realizována některým aplikačním síťovým protokolem, jako je například HTTP (web server) nebo LPD (tiskový server). Jako server se také označuje samotný počítač (tedy hardware), který tyto činnosti vykonává. Pod pojmem server se tedy nemusí ukrývat pouze fyzický a extrémně výkonný počítač, ale také služba, která běží na konkrétním počítači vedle desítek dalších služeb.

#### *SMTP, POP3 a IMAP*

Všechny tyto protokoly slouží k práci s elektronickou poštou, zejména pak souvisí se stahováním a odesíláním elektronické pošty mezi serverem a uživatelo-

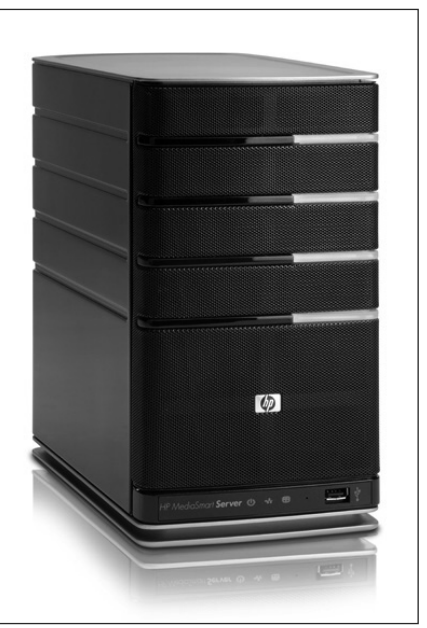

*Obrázek 1.6: Server může být fyzický počítač nebo internetová služba.*

vým počítačem, mobilem nebo kapesním počítačem. Simple Mail Transfer Protocol zkráceně SMTP je internetový protokol určený pro přenos zpráv elektronické pošty (e-mailů) mezi stanicemi. Protokol zajišťuje doručení pošty pomocí přímého spojení mezi odesílatelem a adresátem; zpráva je doručena do tzv. poštovní schránky adresáta, ke které potom může uživatel kdykoli (off-line) přistupovat (vybírat zprávy) pomocí protokolů POP3 nebo IMAP. POP3 (Post Office Protocol verze 3) je internetový protokol, který se používá pro stahování e-mailových zpráv ze vzdáleného serveru na klienta. IMAP (Internet Message Access Protocol) je protokol pro přístup k e-mailovým schránkám. Na rozdíl od protokolu POP3 je optimalizován pro práci v dlouhodobě připojeném režimu, kdy zprávy zůstávají uloženy na serveru a průběžně se stahují, když jsou potřeba. Rozdíly zahrnují podporu pro práci více připojených klientů zároveň, uchovávání stavů zpráv na serveru, podporu více složek a prohledávání zpráv na straně serveru.

### **1.4 Co je potřeba ke zprovoznění internetu na všem PC**

K tomu, aby na vašem počítači fungoval internet, je nutné splnit několik málo podmínek. Nejde o žádné zásadní požadavky, pouze o to nejnutnější, bez čeho by internet nefungoval nebo fungoval špatně.

- 1. Základem je počítač s prakticky jakýmkoli operačním systémem. Ideální je, pokud má počítač výkonovou rezervu, ale provozování internetu není nijak zásadně výkonově náročné.
- 2. Internet lze využívat také na mobilních zařízeních, jako je mobilní telefon, kapesní počítač (PDA), komunikátor apod. Využívání internetu na těchto platformách je dalším krokem internetové gramotnosti. První se seznamte s internetem na PC.
- 3. Na počítači budete potřebovat vhodný internetový prohlížeč, o různých programech pro maximální využití internetu a také o jejich ovládání se dočtete dále v knize.
- 4. V neposlední řadě budete nutně potřebovat připojení k internetu. Ač je tento bod stejně důležitý jako počítač nebo prohlížeč webových stránek, záměrně jej uvádíme na posledním místě. V následující kapitole se totiž dočtete, jakým způsobem se na internet připojit, jak službu objednat a jaké jsou rozdíly mezi jednotlivými typy připojení.

#### **1.5 Na co si dát na internetu pozor**

Ihned v úvodu publikace je dobré zmínit hrozby s internetem spojené. Ne, nemusíte se bát, obavy nejsou na místě. Na místě je obezřetnost a hlavně dodržování určitých pravidel. Jaké hrozby vám tedy na internetu hrozí a jak se jim efektivně bránit?

#### **Viry**

Jako virus se v oblasti počítačové bezpečnosti označuje program, který se dokáže sám šířit bez vědomí uživatele. Pro množení se vkládá do jiných spustitelných souborů či dokumentů. Takový program se tedy chová obdobně jako biologický virus, který se šíří vkládáním svého kódu do živých buněk. V souladu s touto analogií se někdy procesu šíření viru říká nakažení či infekce a napadenému souboru hostitel. Viry jsou jen jedním z druhů tzv. malware, zákeřného software. V obecném smyslu se jako viry (nesprávně) označují i např. červi a jiné druhy malware.

Zatímco některé viry mohou být cíleně ničivé (např. mazat soubory na disku), mnoho jiných virů je relativně neškodných popřípadě pouze obtěžujících. U některých virů se ničivý kód spouští až se zpožděním (např. v určité datum či po nakažení určitého počtu jiných hostitelů), což se někdy označuje jako (logická) bomba. Nejdůležitějším negativním důsledkem šíření virů je však samotný fakt jejich reprodukce, která zatěžuje počítačové systémy a plýtvá jejich zdroji. Některé viry mohou být takzvaně polymorfní (každý jeho "potomek" se odlišuje od svého "rodiče"). Viry se na rozdíl od červů sami šířit nemohou. Dnes jsou klasické počítačové viry na jistém ústupu oproti červům, které se šíří prostřednictvím počítačových sítí, hlavně Internetu. Některé antivirové programy se proto snaží chránit počítač i před jinými, nevirovými hrozbami.

#### **Spyware**

Spyware je program, který využívá internetu k odesílání dat z počítače bez vědomí jeho uživatele. Někteří autoři spyware mě řada uživatelů nesouhlasí s existencí a legálností jakéhokoliv spyware.

Spyware se často šíří jako součást shareware, a to jako adware nebo bez vědomí uživatelů (ale s vědomím autorů programu). Jakmile si takový program nainstalujete a spustíte, nainstaluje se do systému také spyware. Často se to týká například klientských programů pro peer to peer sítě umož-

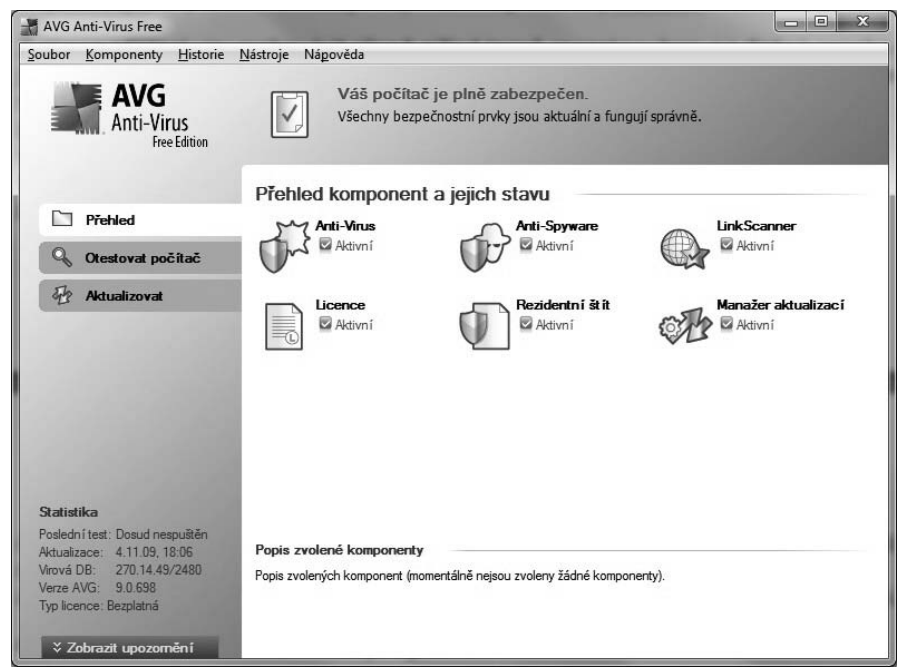

*Obrázek 1.7: Prostředí antivirového programu.*

se hájí, že jejich program odesílá pouze data typu přehled navštívených stránek či nainstalovaných programů za účelem zjištění potřeb nebo zájmů uživatele a tyto informace využít pro cílenou reklamu. Existují ale i spyware odesílající hesla a čísla kreditních karet nebo spyware fungující jako zadní vrátka. Protože lze jen těžko poznat, do které skupiny program patří, a vzhledem k postoji k reklaňující stahování hudby a videa od ostatních uživatelů. Spyware patří mezi malware, tedy programy, které na počítači běží bez vědomí uživatele a nějakým způsobem jej poškozují, nebo zhoršují jeho funkci. Spyware představuje z hlediska bezpečnosti dat velkou hrozbu, protože odesílá různé informace (historii navštívených stránek, hesla) z vašeho počítače určenému uživateli, který tyto informace dále zpracovává.

#### **Spam**

Spam je nevyžádané masově šířené sdělení (nejčastěji reklamní) šířené internetem. Původně se používalo především pro nevyžádané reklamní e-maily, postupem času tento fenomén postihl i ostatní druhy internetové komunikace – např. diskuzní fóra, komentáře nebo instant messaging. Od 7. září 2004 začal platit nový Zákon o některých službách informační společnosti (č. 480/2004 Sb.), který problematiku spamu upravuje a vyžaduje prokazatelný souhlas příjemce zprávy. Dohledem nad dodržováním zákona byl pověřen Úřad pro ochranu osobních údajů. Tento zákon byl postupně novelizován, a to v letech 2005 a 2006.

Podle zákona se za obchodní sdělení nepovažují údaje umožňující přímý přístup k informacím o činnosti fyzické či právnické osoby nebo podniku, zejména doménové jméno nebo adresa elektronické pošty; za obchodní sdělení se dále nepovažují údaje týkající se zboží, služeb nebo image fyzické či právnické osoby nebo podniku, získané uživatelem nezávisle.

Obchodní sdělení může prodejce zaslat, když:

- 1. je adresátem jeho zákazník, i) který zasílání podobných sdělení v minulosti neodmítl, ii) sdělení týká obdobného zboží či služeb,
- 2. adresát obchodníkovi poskytl informovaný souhlas

#### **Phishing neboli podvodné stránky**

Phishing je podvodná technika používaná na Internetu k získávání citlivých údajů (hesla, čísla kreditních karet apod.) od obětí útoku. Jejím principem je rozesílání e-mailových zpráv, které se tváří jako oficiální žádost banky či jiné podobné instituce a vyzývají adresáta k zadání jeho údajů na odkazovanou stránku. Tato stránka může například napodobovat přihlašovací okno internetového bankovnictví a uživatel do něj zadá své přihlašovací jméno a heslo. Tím tyto údaje prozradí útočníkům, kteří jsou poté schopni mu z účtu vykrást peníze.

Existuje několik úrovní boje s phishingem: na uživatelské úrovni zejména osvě-

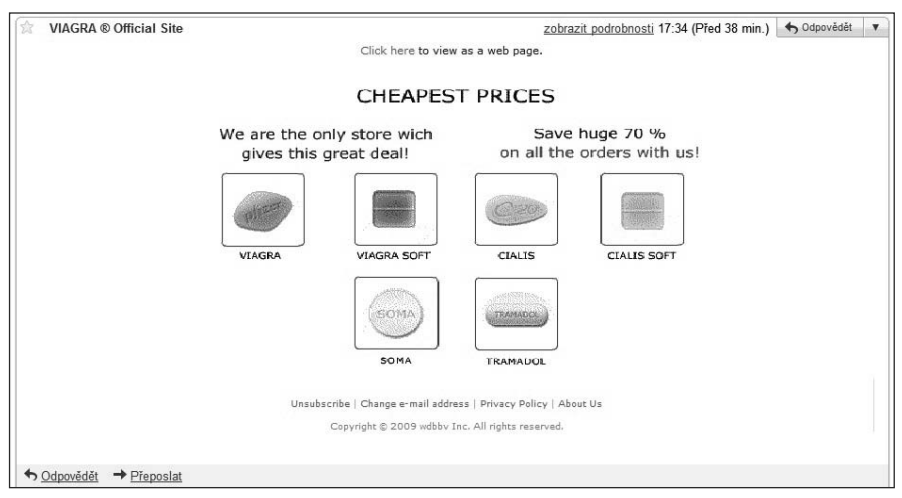

*Obrázek 1.8: Typický e-mail obsahující spam, čili nevyžádanou poštu.*